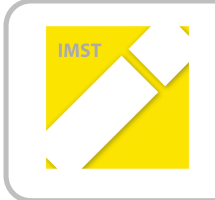

**IMST – Innovationen machen Schulen Top** Themenprogramm "E-Learning & E-Teaching"

# **GRUNDSCHULINFORMATIK GOES MOODLE**

# EINFÜHRUNG EINER LERNPLATTFORM IM INFORMATIKUNTERRICHT

# **DER GRUNDSCHULE**

**ID!361**

**Kurzbericht**

**Teilprojekt:!VOL!Dipl.Päd.!Ruth!Amon VS!Leobersdorf**

**Verbundprojekt:!VD!Anna!Krizan VS!Leobersdorf**

Wiener Neustadt, Juli 2011

# **"GrundschulQInformatik!goes!Moodle!–**

# **Einführung!einer!Lernplattform!im!Informatikunterricht!der!Grundschule"**

Seit mehreren Jahren unterrichte ich an der Grundschule den Gegenstand "Unverbindliche Übung Informatik", der im Nachmittagsunterricht angeboten wird. Zu Beginn war ich sehr erstaunt, dass es im Pflichtschulbereich keinen Lehrplan in diesem Gegenstand gibt.

Bei Gesprächen mit KollegInnen an weiterführenden Schulen entdeckte ich, dass an jeder dieser Schulen an der mehrere Leute diesen Gegenstand unterrichten ein "Leitfaden" für diesen Unterricht entwickelt wurde, der gut gehütet wird.

Diese Tatsache veranlasste mich dazu im Schuljahr 2009/10 im Rahmen eines IMST-Projektes einen Lehrplanentwurf für Informatik in der Grundschule zu beforschen und zu entwickeln.

Dieser Lehrplanentwurf ging in diesem Schuljahr in die Erprobungsphase. Das Ergebnis liegt dem Langbericht bei.

Leider löst der Ausdruck "Informatik" bei vielen KollegInnen noch immer ein leichtes Gefühl der Panik aus. Aus diesem Grund führte ich dieses Jahr eine Lernplattform in der "Unverbindlichen Übung" ein, um auch nicht versierten LehrerInnen die Möglichkeit zu geben eine Stunde in diesem Gegenstand zu halten.

Die Suche nach einer gegeigneten Plattform erwies sich als sehr zeitaufwendig und schwierig. Ende November fand ich – nach Versuchen mit Moodle selbst eine passende Seite zu gestalten – eine Lernplattform namens "Virtuelles Klassenzimmer", die sich sehr gut für meinen Unterricht eignet.

Nach einer privaten Erprobungsphase kam es dann im 2. Halbjahr zur Einführung der Lernplattform bei den SchülerInnen. Nach einer kurzen Erklärung konnten die Kinder gleich selbst weiterarbeiten, da zum Teil bekannte Links verwendet wurden um somit die Hemmschwelle gering zu halten.

Ab diesem Zeitpunkt erhielten die SchülerInnen ihre Arbeitsaufträge im "Virtuellen Klassenzimmer" und mussten bewusst lesen was in den heutigen Stunden zu tun war. Das war für die eine Hälfe der Klasse leicht zu bewältigen, die andere Hälfte hatte große Probleme damit das Gelesene zu begreifen und umzusetzen. Mir wurde bewusst wie oft ich davor Arbeitsaufträge immer und immer wieder erklärt hatte. Auffallend war dass die SchülerInnen, die das freie Arbeiten im Klassenverband gewohnt waren weniger Probleme damit hatten.

Für mich als Lehrerin änderte sich im Unterricht mit der Lernplattform sehr viel. Auf einmal hatte ich während des Unterrichts viel mehr Zeit mich mit einzelnen SchülerInnen zu beschäftigen. Die Vorbereitungsphase war zwar zeitintensiver, das Arbeiten während der Stunde jedoch viel angenehmer, da ich nicht mehr nur erklärend und wiederholend alle Kinder ansprach, sondern mir Zeit blieb mich mit speziellen Fragen einzelner SchülerInnen auseinanderzusetzen.

Durch Zusatzangebote auf der Lernplattform wurde das individuelle Lerntempo der Kinder gut unterstützt. Die Schere zwischen "hervorragend" und "unzureichend" wurde jedoch größer, was zum Teil jedoch an der mangelnden Lesekompetenz liegen mag. Selbst wenn bei den angebotenen Links viele bildliche und akustische Varianten angeboten wurden, scheiterten manche SchülerInnen daran, dass sie Arbeitsaufträge, die mehr als zwei Zeilen umfassten, nicht mehr sinnerfassend lesen und umsetzen konnten.

Die besten Kinder schafften in der Doppelstunde alle Arbeitsaufträge und auch die gesamten zusätzlich angebotenen Varianten, andere blieben bis zum Schluss beim ersten Beispiel hängen.

Die Einführung der Lernplattform und der Unterricht in der "Unverbindlichen Übung Informatik" gliedert sich in folgende Module:

## Modul 1 Figrobung des Lehrplanentwurfes

Folgende Punkte des Lehrplanentwurfs wurden auf ihre Durchführbarkeit geprüft:

Erwerb von Basiswissen über Hard- und Software, Vermittlung von Grundlagenwissen am PC in Bezug auf Kenntnisse bezüglich Hardware/Software, Speichermedien/Speichergrößen, Start/Neustart/Herunter- fahren, Ordner erstellen,Verschieben/Kopieren, das Internet zur Informationsbeschaffung, Kennenlernen von Libre Office und MS Office,Kennenlernen von Internetseiten, die beim Lernen und Üben helfen.

Der Lehrplanentwurf wurde geprüft, liegt in schriftlicher Form an der Schule auf und ist im Langbericht als Beilage zu finden.

### Modul 2 The Entwickeln der Lernplattform

Zu Jahresbeginn kam es zur Erprobung diverser Lernplattformen. Die Entscheidung fiel auf das "Virtuelle Klassenzimmer". Die Arbeit mit dieser Lernplattform eignet sich sowohl für den. Informatikunterricht, als auch für den normalen Gesamtunterricht an unserer Schule.

Ab Dezember begann die "Befüllung" dieser Plattform mit Arbeitsaufträgen

#### Modul 3 Frlernen des Zehnfingersystems + Blindschreiben

Dieses Modul ist in zwei Teile gegliedert.

- 1. Teil: Gleich zu Beginn des Schuljahres erlernen die SchülerInnen das Schreiben im Zehnfingersystem durch Farbpunkte an den Tastaturen und an den Fingern, um in weiterer Folge beim Erlernen des Blindschreibens bereits das richtige Bewegungsmuster verinnerlicht zu haben.
- 2. Teil: Ab Anfang Mai erlernen die SchülerInnen in einem 8-wöchigen "Kurs" das Blindschreiben mit der Methode "10 kleine Fingerlein" der COMAK Grübl KG.
- Am Ende des Schuljahres beherrschten alle SchülerInnen das Schreiben im Zehnfingersystem. Außerdem erlernten 80% der Kinder auch das Blindschreiben.

#### Modul 4 Finführung der Lernplattform für SchülerInnen

- Im 2. Halbjahr wurde das "Virtuellle Klassenzimmer" in der "Unverbindlichen Übung Informatik" eingeführt. Von diesem Zeitpunkt an erhielten die SchülerInnen die Arbeitsaufträge über die Lernplattform und konnten ihre Ergebnisse hochladen.
- Als Ergebnis liegen zum Schulschluss die fertigen Arbeiten der SchülerInnen im "Virtuellen Klassenzimmer" auf.
- Die Arbeit mit der Lernplattform hat sich positiv auf den Ablauf des Unterrichts ausgewirkt und wird im kommenden Schuljahr auch im Gesamtunterricht in den Klassen zum Einsatz kommen.